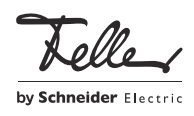

fellerl Ynk Logic Controller 36170-00.REG

# Installationsanleitung

## Verwendungszweck

Der fellerLYnk Logic Controller wird zur Web-Visualisierung und als Logikmodul für komplexe Funktionen in KNX- und ModBus-Systemen eingesetzt.

- Eigenschaften:
- Webbasierte Konfiguration
- Umfangreiche Logigfunktionen
- Gateway-Funktion für KNX und Modbus RTU/TCP
- BACnet Server, EnOcean
- Unterschiedliche Benutzerrechte für bis zu 20 Benutzer einstellbar
- Funktionen wie Störmeldungen, Anwesenheitssimulation, Szenen, Sequenzen, Schaltuhren, Fernprogrammierung von KNX-Anlagen uvm.

#### Sicherheitsvorschriften

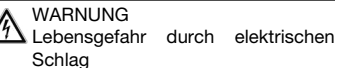

Dieses Gerät ist für den Anschluss an Kleinspannungskreise bestimmt und darf niemals an Niederspannung (230 V AC) angeschlossen werden. Eine nicht fachgerechte Montage in einer Umgebung mit Niederspannungserzeugnissen (230 V AC) kann schwerste gesundheitliche oder materielle Schäden verursachen.

Die Angaben und Anweisungen in dieser Anleitung müssen zur Vermeidung von Gefahren und Schäden stets beachtet werden.

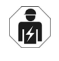

Das Gerät darf nur von einer fachkundigen Person gemäss NIV montiert, angeschlossen oder entfernt werden.

Diese Anleitung ist Bestandteil des  $|i|$ Produkts und muss beim Endkunden verbleiben.

# Werkseinstellungen

Die Werkseinstellungen des fellerLYnk sind:

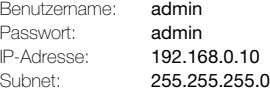

Weitere Informationen zu Einstellungen, zur Programmierung und Konfiguration finden Sie in der Applikationsbeschreibung fellerLYnk, die Sie im Internet unter www.feller.ch herunterladen können.

# Technische Daten

**DF** 

Umgebungsbedingungen:

- 
- 
- 
- Versorgung KNX
- 
- 
- Versorgung extern
	-
	-
- Leistungsaufnahme 2 W
- 
- 

- Schutzart (IEC 60529) IP20, Einbau trocken - Betriebstemperatur –5 °C bis +45 °C - Einsatz Kann in Höhen bis zu 2000 m über Meer verwendet werden - Max. Feuchtigkeit 93%, nicht kondesierend

- Spannung 21–30 V DC SELV - Anschluss KNX-Busanschlussklemme

- Spannung 24 V DC SELV - Anschluss Schraubklemmen 0,5–1,5 mm<sup>2</sup> Schnittstellen LAN RJ45 (10BaseT/100BaseTX), USB 2.0<br>Serielle Schnittstellen RS-485 (inkl. 47-k2-Widerstand, ohne Absc RS-485 (inkl. 47-kΩ-Widerstand, ohne Abschlusswiderstand), RS-232 - Anschluss Schraubklemmen 0,5–1,5 mm<sup>2</sup> Einbaubreite 54 mm (3 TE)

## **Geräteaufbau**

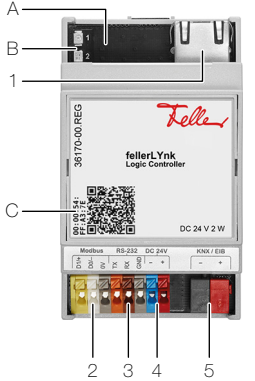

Bedien- und Anzeigeelemente

- A Resettaste
- B LED 1 grün (CPU-Auslastung)
- LED 2 grün (Betrieb) / rot (Reset)
- C QR-Code für direkten Zugriff auf die fellerLYnk Homepage

## Anschlüsse

- 1 RJ45 (vorne) / USB 2.0 (hinten)
- 2 RS-485 Modbus RTU [D1/+, D0/-, 0V]
- 3 RS-232 Schnittstelle [TX, RX, GND]
- 4 Externe Spannungsversorgung 24 V DC [–, +]
- 5 KNX-Busanschlussklemme [–, +]

# Installation

WARNUNG Lebensgefahr durch elektrischen Schlag

Die Installation des Geräts in Kombination mit einem Niederspannungsgerät (Netzanschluss) nur dann durchführen, wenn elektrische Spannungsfreiheit sichergestellt ist. Installation auf Spannungsfreiheit überprüfen.

Die Installation ist nach der geltenden NIN vorzunehmen.

- 1. Montieren Sie den fellerl Ynk auf die Hutschiene TH35. Lassen Sie ihn unten einschnappen.
- 2. Schliessen Sie zuerst das Ethernet-Kabel vom LAN und die Busleitungen an.
- 3. Verbinden Sie das 24-V-Netzteil mit dem fellerLYnk.

# Status LED

LED 1 – grün Die LED blinkt proportional zur CPU-Auslastung

#### LED 2 – grün / rot

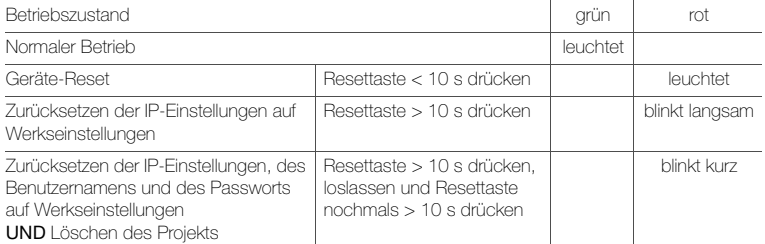

#### Inbetriebnahme

- > Stellen Sie sicher, dass die IP-Adresse des Computers im gleichen Bereich wie die des fellerLYnk ist, z.B. 192.168.0.9 mit Subnetzmaske 255.255.255.0.
- Öffnen Sie einen Webbrowser (Google Chrome/Mozilla Firefox für Windows, Safari für OS X). Hinweis: Internet Explorer wird nicht unterstützt.
- > Geben Sie in der Adressleiste des Browsers die IP-Adresse 192.168.0.10 ein. Die Standard-Anmeldeeigenschaften sind Benutzername: admin, Passwort: admin Um den fellerLYnk gegen unberechtigte Manipulation zu schützen, sollten Sie ein eigenes Passwort eingeben.

Feller AG | Postfach | CH-8810 Horgen | Telefon +41 44 728 72 72 | Telefax +41 44 728 72 99 Feller SA | Caudray 6 | CH-1020 Renens | Téléphon +41 21 653 24 45 | Téléfax +41 21 653 24 51 Service Line | Telefon +41 44 728 74 74 | info@feller.ch | www.feller.ch | www.feller.ch | 180221